## Package 'priorsense'

June 24, 2024

<span id="page-0-0"></span>Title Prior Diagnostics and Sensitivity Analysis

Version 1.0.1

Description Provides functions for prior and likelihood sensitivity analysis in Bayesian models. Currently it implements methods to determine the sensitivity of the posterior to power-scaling perturbations of the prior and likelihood.

License GPL  $(>= 3)$ 

Encoding UTF-8

RoxygenNote 7.3.1

- **Imports** checkmate  $(>= 2.3.1)$ , ggdist  $(>= 3.3.2)$ , ggh4x  $(>= 0.2.5)$ , ggplot2 ( $>= 3.5.1$ ), matrixStats ( $>= 1.3.0$ ), methods, posterior  $(>= 1.5.0)$ , rlang  $(>= 1.1.4)$ , stats, tibble  $(>= 3.2.1)$ , utils
- **Suggests** bayesplot ( $>= 1.11.1$ ), brms ( $>= 2.21.0$ ), cmdstanr ( $>= 0.8.1$ ), iwmm ( $>= 0.0.1$ ), knitr ( $>= 1.47$ ), philentropy ( $>= 0.8.0$ ), rstan  $(>= 2.32.6)$ , testthat  $(>= 3.0.0)$ , transport  $(>= 0.15)$ , rmarkdown  $(>= 2.27)$

Config/testthat/edition 3

**Depends** R  $(>= 3.6.0)$ 

VignetteBuilder knitr

Additional repositories <https://topipa.r-universe.dev>,

<https://stan-dev.r-universe.dev>

URL <https://n-kall.github.io/priorsense/>

### NeedsCompilation no

Author Noa Kallioinen [aut, cre, cph], Topi Paananen [aut], Paul-Christian Bürkner [aut], Aki Vehtari [aut], Frank Weber [ctb]

Maintainer Noa Kallioinen <noa.kallioinen@aalto.fi>

Repository CRAN

Date/Publication 2024-06-24 14:40:02 UTC

### <span id="page-1-0"></span>**Contents**

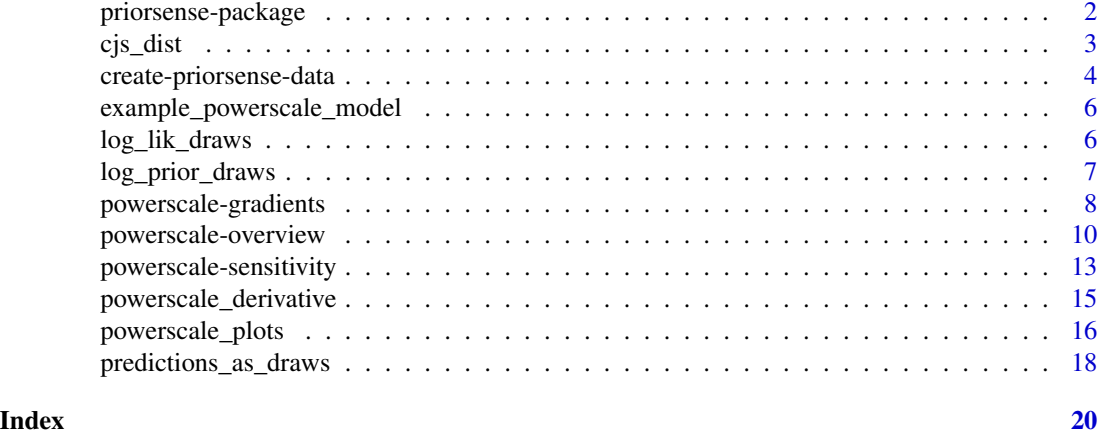

### priorsense-package *priorsense: Prior (and likelihood) diagnostics and sensitivity analysis*

#### Description

The **priorsense** package provides functions for prior and likelihood sensitivity analysis of Bayesian models. Currently it implements methods to determine the sensitivity of the posterior to powerscaling perturbations of the prior and likelihood.

#### Details

The main diagnostic function provided by **priorsense** is [powerscale\\_sensitivity](#page-12-1). Given a fitted model or draws object, it computes the powerscaling sensitivity diagnostic described in Kallioinen et al. (2023). It does so by perturbing the prior and likelihood and computing the effect on the posterior, without needing to refit the model (using Pareto smoothed importance sampling and importance weighted moment matching; Vehtari et al. 2022, Paananen et al. 2021).

In addition, visual diagnostics are available by first using [powerscale\\_sequence](#page-9-1) to create a sequence of perturbed posteriors, and then a plot function such as [powerscale\\_plot\\_ecdf](#page-15-1) to visualise the change.

The following global options are available:

• priorsense.plot\_help\_text: If TRUE (the default), priorsense plots will include a title and explanatory text. If FALSE they will not.

### Author(s)

Maintainer: Noa Kallioinen <noa.kallioinen@aalto.fi> [copyright holder]

Authors:

- Topi Paananen
- Paul-Christian Bürkner

<span id="page-2-0"></span>cjs\_dist 3

• Aki Vehtari

Other contributors:

• Frank Weber [contributor]

### References

Kallioinen, N., Paananen, T., Bürkner, P-C., Vehtari, A. (2023). Detecting and diagnosing prior and likelihood sensitivity with power-scaling perturbations. *Statistics and Computing*. 34(57). doi:10.1007/s11222-023-10366-5

Vehtari, A., Simpson, D., Gelman, A., Yao, Y., and Gabry, J. (2024). Pareto smoothed importance sampling. *Journal of Machine Learning Research*. 25(72). https://jmlr.org/papers/v25/19-556.html

Paananen, T., Piironen, J., Bürkner, P-C., Vehtari, A. (2021). Implicitly adaptive importance sampling. *Statistics and Computing*. 31(16). doi:10.1007/s11222-020-09982-2

### See Also

[powerscale\\_sensitivity](#page-12-1) [powerscale\\_sequence](#page-9-1) [powerscale](#page-9-1) [powerscale\\_plot\\_ecdf](#page-15-1) [powerscale\\_plot\\_dens](#page-15-1) [powerscale\\_plot\\_quantities](#page-15-1)

cjs\_dist *Cumulative Jensen-Shannon divergence*

### Description

Computes the cumulative Jensen-Shannon distance between two samples.

### Usage

```
cjs_dist(
  x,
  y,
  x_weights = NULL,
  y_weights = NULL,
 metric = TRUE,unsigned = TRUE,
  ...
)
```
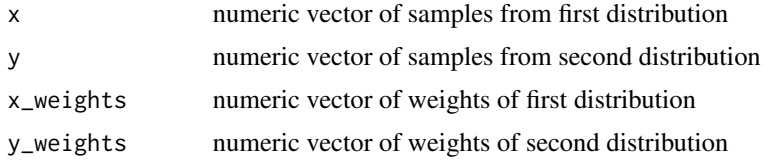

<span id="page-3-0"></span>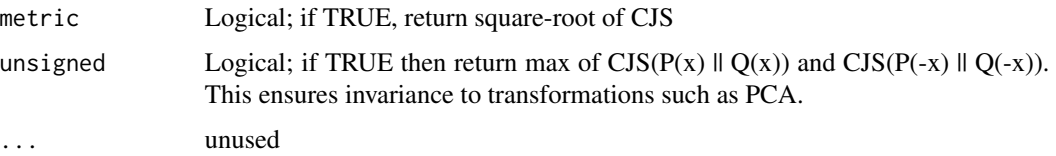

#### Details

The Cumulative Jensen-Shannon distance is a symmetric metric based on the cumulative Jensen-Shannon divergence. The divergence CJS( $P \parallel Q$ ) between two cumulative distribution functions P and Q is defined as:

$$
CJS(P||Q) = \sum P(x) \log \frac{P(x)}{0.5(P(x) + Q(x))} + \frac{1}{2 \ln 2} \sum (Q(x) - P(x))
$$

The symmetric metric is defined as:

 $CJS_{dist}(P||Q) = \sqrt{CJS(P||Q) + CJS(Q||P)}$ 

This has an upper bound of  $\sqrt{\sum (P(x) + Q(x))}$ 

### Value

distance value based on CJS computation.

### References

Nguyen H-V., Vreeken J. (2015). Non-parametric Jensen-Shannon Divergence. In: Appice A., Rodrigues P., Santos Costa V., Gama J., Jorge A., Soares C. (eds) Machine Learning and Knowledge Discovery in Databases. ECML PKDD 2015. Lecture Notes in Computer Science, vol 9285. Springer, Cham. doi:10.1007/978-3-319-23525-7\_11

#### Examples

```
x < - rnorm(100)
y <- rnorm(100, 2, 2)
cjs\_dist(x, y, x\_weights = NULL, y\_weights = NULL)
```
create-priorsense-data

*Create data structure for priorsense*

#### Description

Create a data structure that contains all required data and functions for priorsense

create-priorsense-data 5

### Usage

```
create_priorsense_data(x, ...)
## Default S3 method:
create_priorsense_data(
  x,
 fit = NULL,log_prior_fn = log_prior_draws,
  log\_lik_f n = log\_lik_draws,
  log_prior = NULL,
  log\_lik = NULL,log_ratio_fn = NULL,
  ...
\mathcal{L}## S3 method for class 'stanfit'
create_priorsense_data(x, ...)
## S3 method for class 'CmdStanFit'
create_priorsense_data(x, ...)
## S3 method for class 'draws'
create_priorsense_data(x, ...)
```
### Arguments

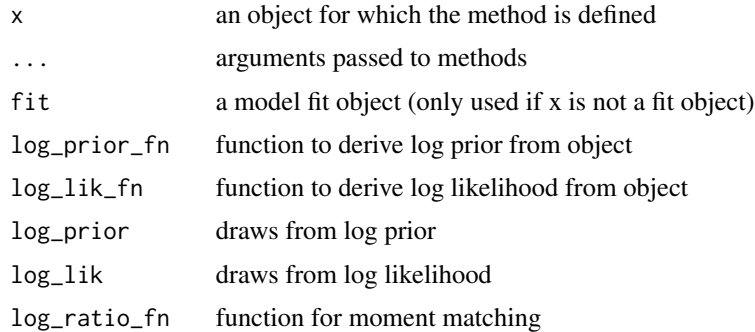

### Value

A priorsense\_data object, which contains the data and functions to run sensitivity analyses.

### Examples

```
x <- example_powerscale_model()
drw <- x$draws
psd <- create_priorsense_data(drw)
```

```
example_powerscale_model
```
*Example Stan model for power-scaling*

#### Description

Provides example models (with data) that are ready for use with power-scaling.

#### Usage

```
example_powerscale_model(model = "univariate_normal")
```
### Arguments

model Character specifying which model code to return. Currently "univariate\_normal" and "eight\_schools" are implemented.

#### Value

List containing model code and corresponding data.

#### Examples

```
ex_normal <- example_powerscale_model(model = "univariate_normal")
```

```
ex_eightschools <- example_powerscale_model(model = "eight_schools")
```
log\_lik\_draws *Extract log likelihood draws*

### Description

Extract log likelihood from fitted model and return as a draws object.

```
log_lik_draws(x, ...)
## S3 method for class 'stanfit'
log\_lik\_draws(x, joint = FALSE, log\_lik\_name = "log\_lik", ...)## S3 method for class 'CmdStanFit'
log\_lik\_draws(x, joint = FALSE, log\_lik\_name = "log\_lik", ...)## S3 method for class 'draws'
log\_lik\_draws(x, joint = FALSE, log\_lik\_name = "log\_lik", ...)
```
### <span id="page-6-0"></span>log\_prior\_draws 7

### Arguments

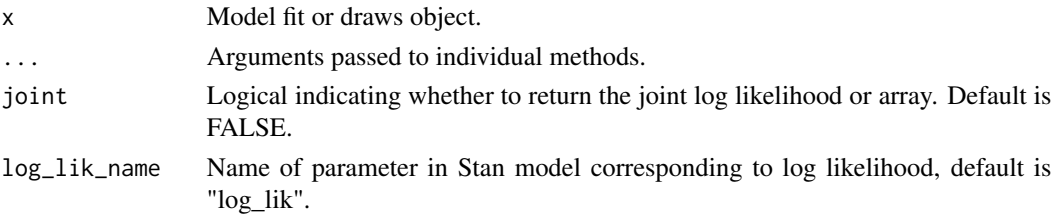

### Value

A draws\_array object containing log\_lik values.

### Examples

```
ex <- example_powerscale_model()
drw <- ex$draws
```

```
log_lik_draws(drw)
```
log\_prior\_draws *Extract log prior draws*

### Description

Extract log likelihood from fitted model and return as a draws object.

### Usage

```
log_prior_draws(x, ...)
## S3 method for class 'stanfit'
log\_prior\_draws(x, joint = FALSE, log\_prior\_name = "lprior", ...)## S3 method for class 'CmdStanFit'
log\_prior\_draws(x, joint = FALSE, log\_prior\_name = "lprior", ...)## S3 method for class 'draws'
log\_prior\_draws(x, joint = FALSE, log\_prior\_name = "lprior", ...)
```
#### Arguments

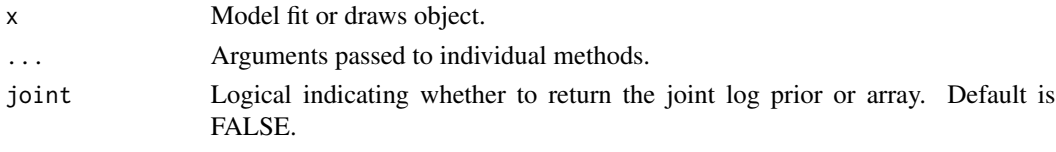

log\_prior\_name Name of parameter in Stan model corresponding to log prior, default is "lprior".

<span id="page-7-0"></span>A draws\_array object containing log\_prior values.

#### Examples

```
ex <- example_powerscale_model()
drw <- ex$draws
```
log\_prior\_draws(drw)

powerscale-gradients *Power-scale gradients*

### Description

Calculate the numerical derivative of posterior quantities/divergence with respect to power-scaling the specified component (prior or likelihood). This is done using importance sampling (and optionally moment matching).

```
powerscale_gradients(x, ...)
## Default S3 method:
powerscale_gradients(x, ...)
## S3 method for class 'priorsense_data'
powerscale_gradients(
  x,
  variable = NULL,
  component = c("prior", "likelihood"),
  type = c("quantities", "divergence"),
  lower_alpha = 0.99,upper_alpha = 1.01,
  div_measure = "cjs_dist",
 measure_{args} = list(),moment_match = FALSE,
 k_{\text{-}threshold} = 0.5,
  resample = FALSE,
  transform = NULL,
  prediction = NULL,
  scale = FALSE,
 prior_selection = NULL,
 likelihood_selection = NULL,
  ...
)
```
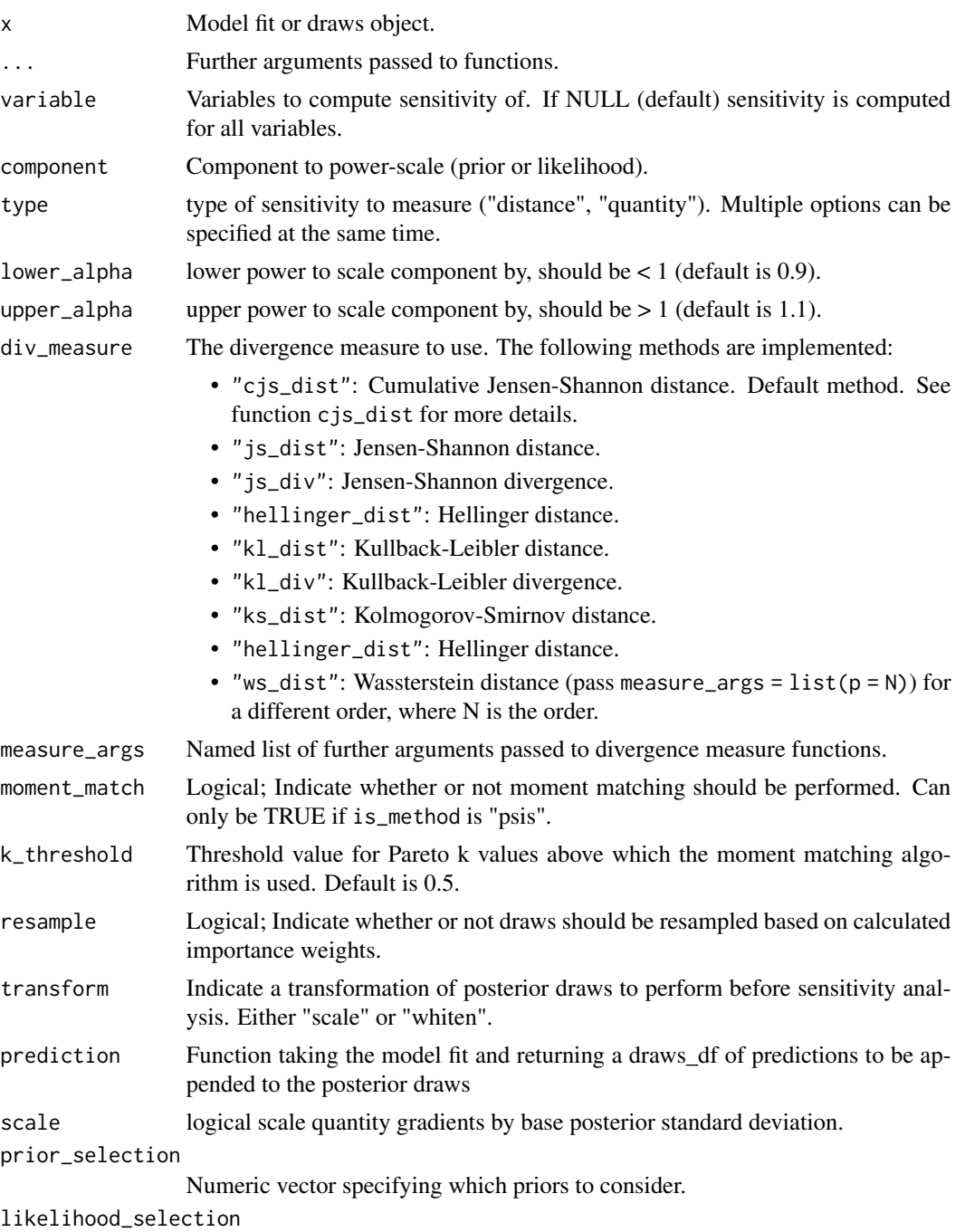

Numeric vector specifying which likelihoods to consider.

### Value

Maximum of the absolute derivatives above and below alpha = 1.

### Examples

```
ex <- example_powerscale_model()
drw <- ex$draws
```
powerscale\_gradients(drw)

powerscale-overview *Prior/likelihood power-scaling perturbation*

### <span id="page-9-1"></span>Description

Estimate posterior draws based on power-scaling perturbations of prior or likelihood using importance sampling (and optionally moment matching).

```
powerscale(x, ...)
## Default S3 method:
powerscale(
  x,
  component,
  alpha,
 moment_match = FALSE,
 k_threshold = NULL,
  resample = FALSE,
  transform = NULL,
 prediction = NULL,
  variable = NULL,
  selection = NULL,
  ...
)
## S3 method for class 'priorsense_data'
powerscale(
  x,
  component,
  alpha,
 moment_match = FALSE,
 k_threshold = NULL,
  resample = FALSE,
  transform = NULL,
  prediction = NULL,
  variable = NULL,
  selection = NULL,
  ...
)
```
<span id="page-9-0"></span>

```
powerscale_sequence(x, ...)
## Default S3 method:
powerscale_sequence(
  x,
  lower_alpha = 0.8,upper_alpha = 1/lower_alpha,
  length = 3,
  variable = NULL,
  component = c("prior", "likelihood"),
 moment_match = FALSE,
 k_{\text{-}threshold} = 0.5,
  resample = FALSE,
  transform = NULL,
  prediction = NULL,
  auto_alpha_range = FALSE,
  symmetric = TRUE,
 prior_selection = NULL,
 likelihood_selection = NULL,
  ...
\mathcal{L}## S3 method for class 'priorsense_data'
powerscale_sequence(
 x,
  lower_alpha = 0.8,upper_alpha = 1/lower_alpha,
  length = 3,
  variable = NULL,
  component = c("prior", "likelihood"),
 moment_match = FALSE,
 k_{\text{-}threshold} = 0.5,
  resample = FALSE,
  transform = NULL,
 prediction = NULL,
  auto_alpha_range = FALSE,
  symmetric = TRUE,
  prior_selection = NULL,
 likelihood_selection = NULL,
  ...
```

```
\mathcal{L}
```
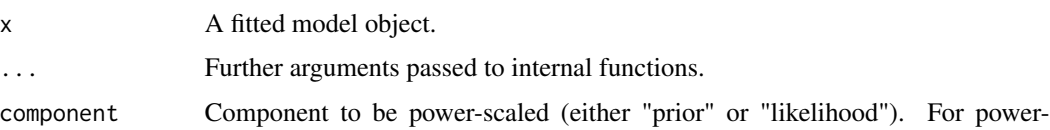

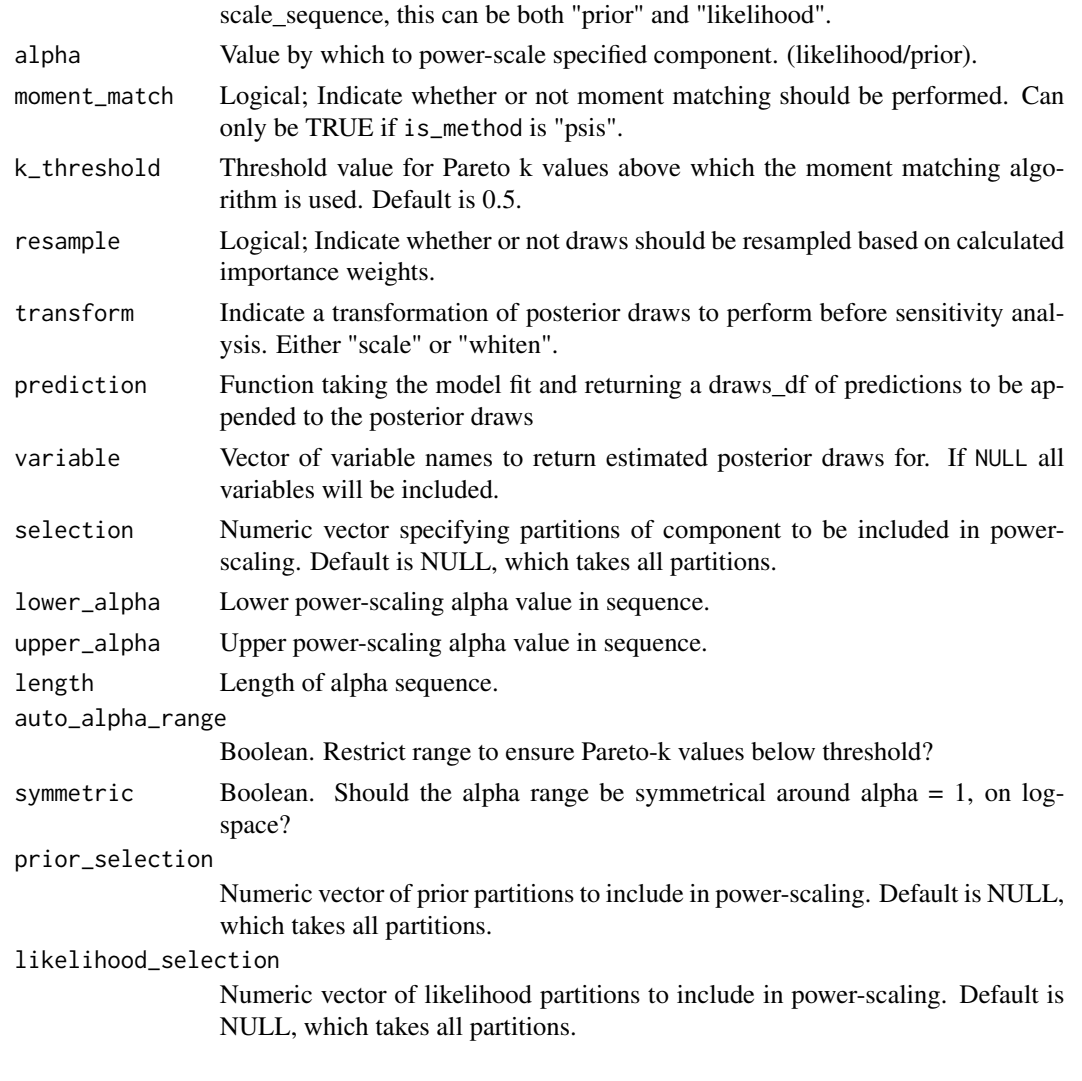

### Value

A powerscaled\_draws or powerscaled\_sequence object, which contains the estimated posterior draws resulting from the power-scaling perturbations and details of the perturbation and estimation methods.

### References

Kallioinen, N., Paananen, T., Bürkner, P-C., Vehtari, A. (2023). Detecting and diagnosing prior and likelihood sensitivity with power-scaling perturbations. *Statistics and Computing*. 34(57). doi:10.1007/s11222-023-10366-5

Vehtari, A., Simpson, D., Gelman, A., Yao, Y., and Gabry, J. (2024). Pareto smoothed importance sampling. *Journal of Machine Learning Research*. 25(72). https://jmlr.org/papers/v25/19-556.html

Paananen, T., Piironen, J., Bürkner, P-C., Vehtari, A. (2021). Implicitly adaptive importance sampling. *Statistics and Computing*. 31(16). doi:10.1007/s11222-020-09982-2

<span id="page-12-0"></span>powerscale-sensitivity 13

### Examples

```
ex <- example_powerscale_model()
```
powerscale(ex\$draws, component = "prior", alpha =  $0.5$ )

powerscale\_sequence(ex\$draws)

powerscale-sensitivity

*Power-scaling sensitivity analysis*

### <span id="page-12-1"></span>Description

Calculates the prior/likelihood sensitivity based on power-scaling perturbations. This is done using importance sampling (and optionally moment matching).

```
powerscale_sensitivity(x, ...)
## Default S3 method:
powerscale_sensitivity(
  x,
  variable = NULL,
 lower_alpha = 0.99,
  upper_alpha = 1.01,
  div_measure = "cjs_dist",
 measure_args = list(),
  component = c("prior", "likelihood"),
  sensitivity_threshold = 0.05,
 moment_match = FALSE,
 k_{\text{-}threshold} = 0.5,
  resample = FALSE,
  transform = NULL,
 prediction = NULL,
 prior_selection = NULL,
 likelihood_selection = NULL,
 num_args = NULL,
  ...
)
## S3 method for class 'priorsense_data'
powerscale_sensitivity(
 x,
  variable = NULL,
  lower_alpha = 0.99,upper_alpha = 1.01,
```

```
div_measure = "cjs_dist",
 measure_args = list(),
 component = c("prior", "likelihood"),
  sensitivity_threshold = 0.05,
 moment_match = FALSE,
 k_{\text{-}threshold} = 0.5,
  resample = FALSE,
  transform = NULL,
 prediction = NULL,
 prior_selection = NULL,
 likelihood_selection = NULL,
 num_args = NULL,
  ...
\mathcal{L}## S3 method for class 'CmdStanFit'
powerscale_sensitivity(x, ...)
## S3 method for class 'stanfit'
powerscale_sensitivity(x, ...)
```
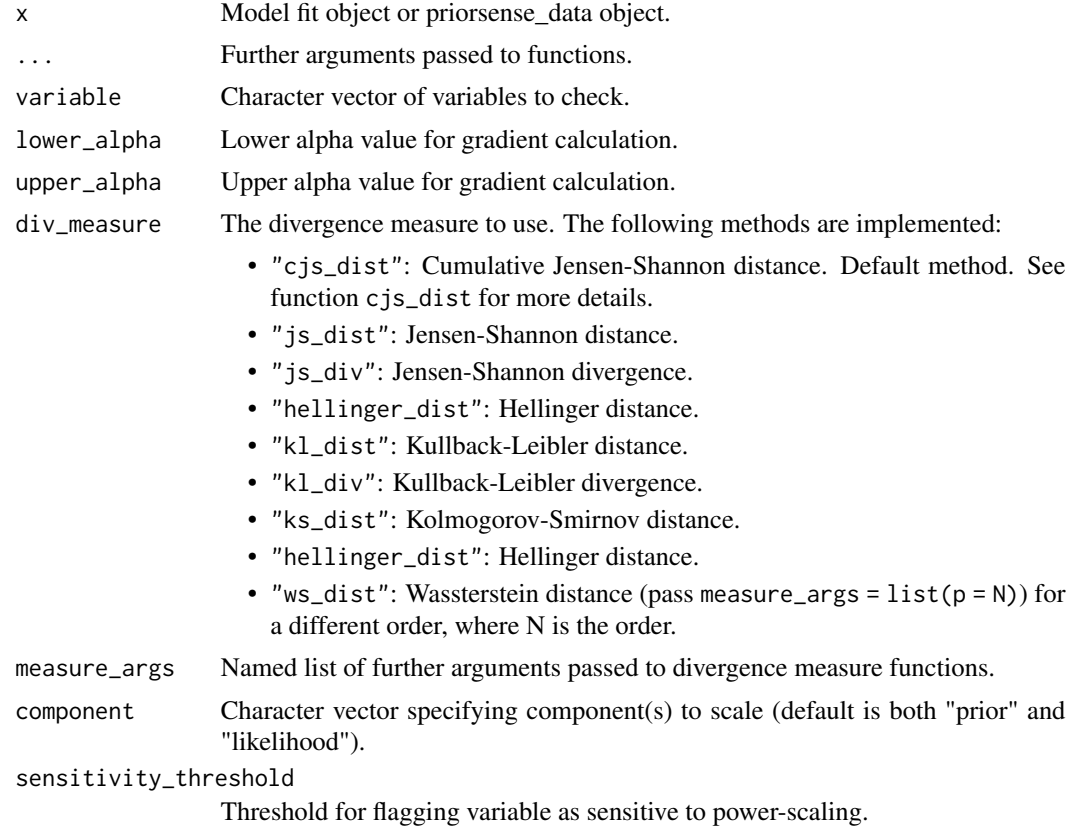

<span id="page-14-0"></span>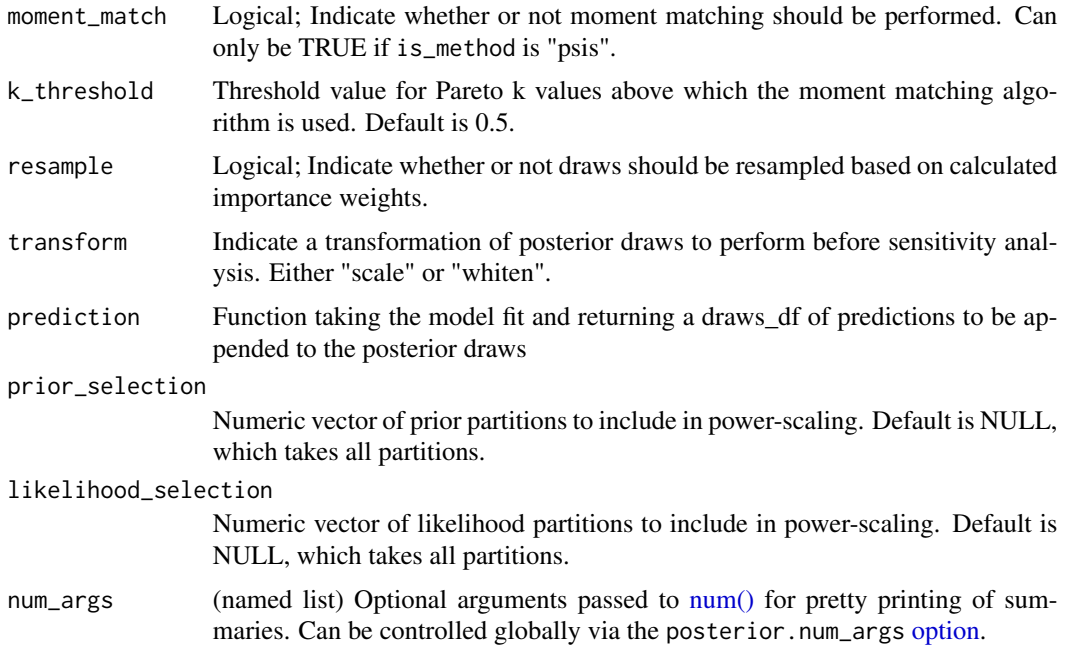

### Value

Table of sensitivity values for each specified variable.

### References

Kallioinen, N., Paananen, T., Bürkner, P-C., Vehtari, A. (2023). Detecting and diagnosing prior and likelihood sensitivity with power-scaling perturbations. *Statistics and Computing*. 34(57). doi:10.1007/s11222-023-10366-5

Vehtari, A., Simpson, D., Gelman, A., Yao, Y., and Gabry, J. (2024). Pareto smoothed importance sampling. *Journal of Machine Learning Research*. 25(72). https://jmlr.org/papers/v25/19-556.html

Paananen, T., Piironen, J., Bürkner, P-C., Vehtari, A. (2021). Implicitly adaptive importance sampling. *Statistics and Computing*. 31(16). doi:10.1007/s11222-020-09982-2

#### Examples

```
ex <- example_powerscale_model()
powerscale_sensitivity(ex$draws)
```
powerscale\_derivative *Derivative with respect to power-scaling*

### Description

Calculate the analytical derivative of a quantity with respect to power-scaling prior or likelihood.

#### <span id="page-15-0"></span>Usage

```
powerscale_derivative(x, log_component, quantity = "mean", ...)
```
#### Arguments

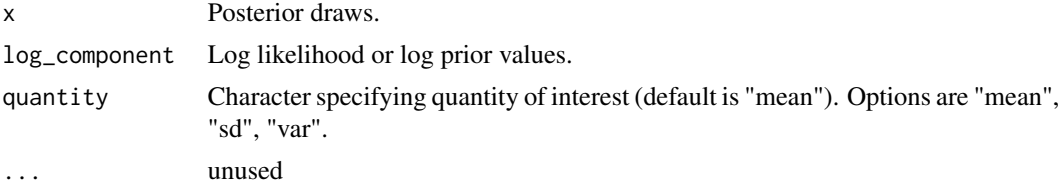

### Value

Derivative of the quantity with respect to log2 of the power-scaling factor (alpha).

#### Examples

```
example_model <- example_powerscale_model()
draws <- example_model$draws
log_prior <- log_prior_draws(draws, joint = TRUE)
posterior::summarise_draws(
   posterior::subset_draws(draws, variable = c("mu", "sigma")),
   mean,
   mean_sens = \simpowerscale_derivative(.x, log_prior, quantity = "mean")
)
```
powerscale\_plots *Diagnostic plots for power-scaling sensitivity*

### <span id="page-15-1"></span>Description

Various diagnostic plots for power-scaling sensitivity. See Plot Descriptions below for details.

```
powerscale_plot_dens(x, ...)
powerscale_plot_ecdf(x, ...)
## S3 method for class 'powerscaled_sequence'
powerscale_plot_ecdf(
  x,
  variable = NULL,
  resample = FALSE,
  length = 3,
  facet_rows = "component",
  help_text = getOption("priorsense.plot_help_text", TRUE),
```

```
colors = NULL,
  ...
\mathcal{L}powerscale_plot_quantities(x, ...)
## S3 method for class 'powerscaled_sequence'
powerscale_plot_quantities(
 x,
 variable = NULL,
 quantity = c("mean", "sd"),
 div_measure = "cjs_dist",
 resample = FALSE,
 measure_args = NULL,
 mcse = TRUE,
  quantity_args = NULL,
 help_text = getOption("priorsense.plot_help_text", TRUE),
 colors = NULL,
  ...
```

```
\mathcal{L}
```
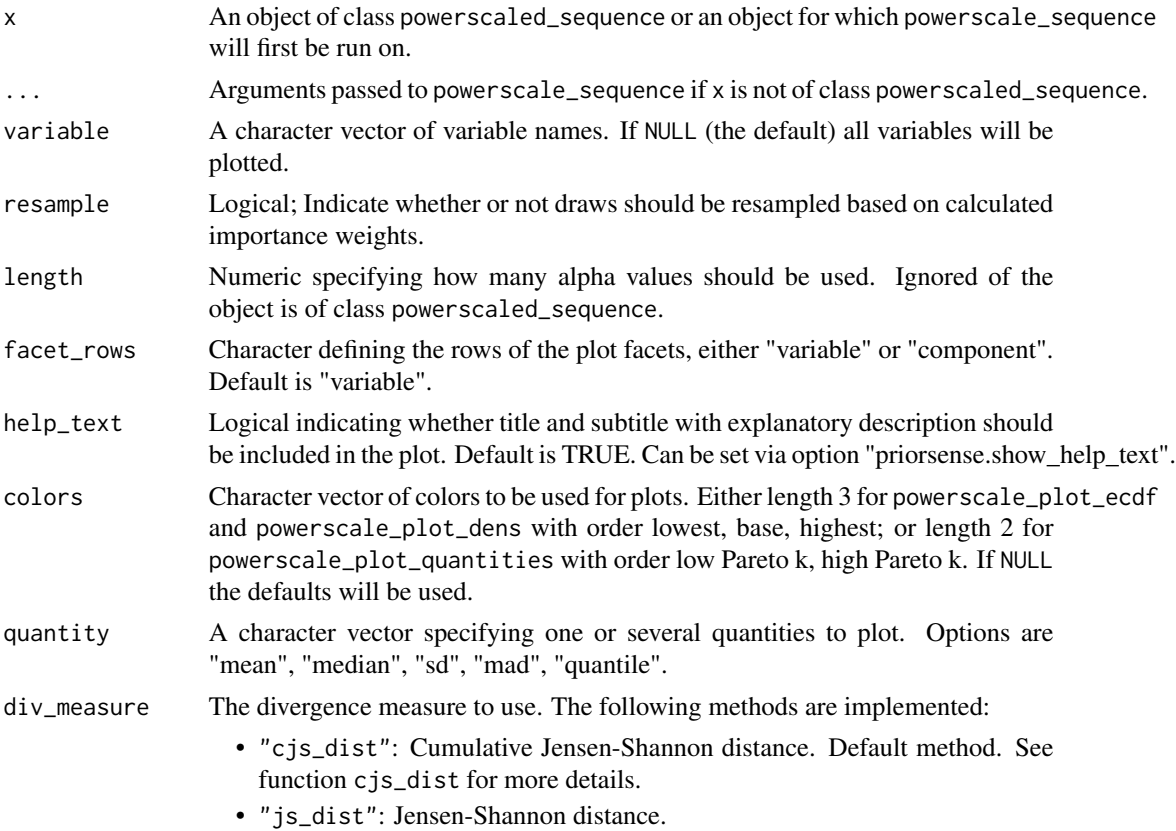

<span id="page-17-0"></span>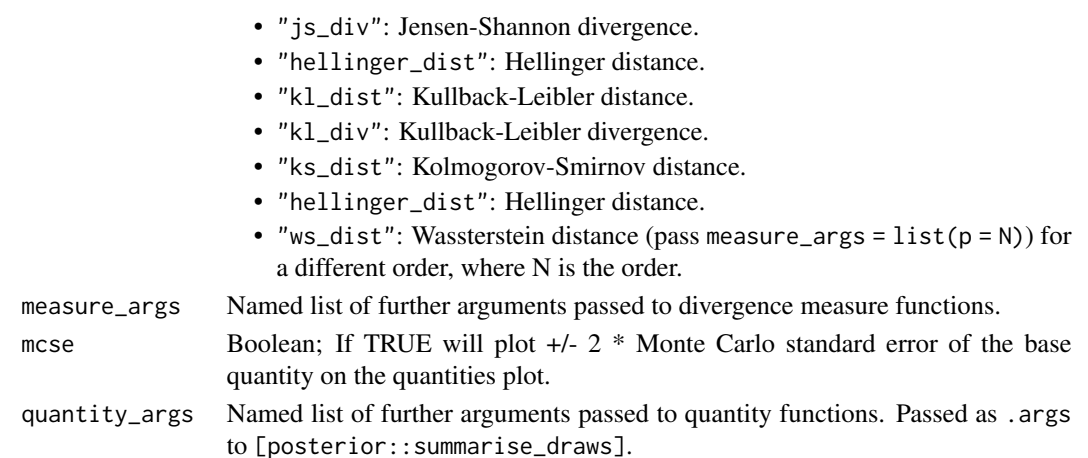

### Value

A ggplot object that can be further customized using the ggplot2 package.

#### Plot Descriptions

- powerscale\_plot\_dens() Kernel density plot of power-scaled posterior draws with respect to power-scaling.
- powerscale\_plot\_ecdf() Empirical cumulative distribution function plot of power-scaled posterior draws with respect to power-scaling.

powerscale\_plot\_quantities() Plot of posterior quantities with respect to power-scaling.

### Examples

ex <- example\_powerscale\_model()

powerscale\_plot\_dens(ex\$draws)

predictions\_as\_draws *brms predictions as draws*

### Description

Create predictions using brms functions and convert them into draws format

```
predictions_as_draws(
  x,
 predict_fn,
 prediction_names = NULL,
 warn_dims = getOption("priorsense.warn", TRUE),
  ...
)
```
### predictions\_as\_draws 19

### Arguments

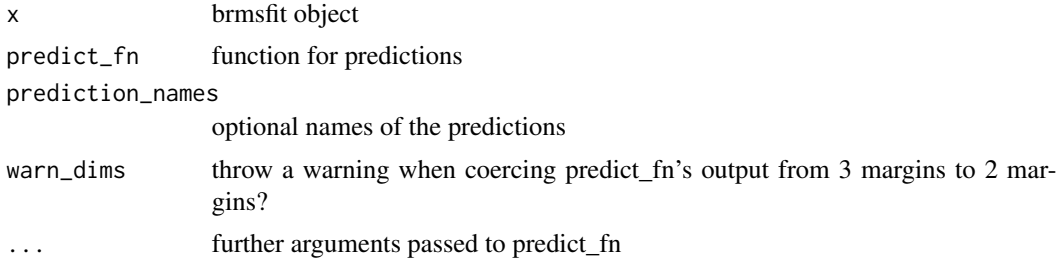

### Value

draws array of predictions

### Examples

library(brms)

```
if ("log_prior_draws.brmsfit" %in% methods(log_prior_draws) &&
    ("log_lik_draws.brmsfit" %in% methods(log_lik_draws))) {
  fit \leftarrow brm(
    yield \sim N \star P \star K,
    data = npk,
    prior = prior(normal(0, 1), class = "b"),
    refresh = 0
  \lambdapowerscale_sensitivity(
      fit,
      variable = "_pred",
      prediction = function(x) predictions_as_draws(
                                    x, brms::posterior_epred
                                  \mathcal{L})
}
```
# <span id="page-19-0"></span>Index

cjs\_dist, [3](#page-2-0) create-priorsense-data, [4](#page-3-0) create\_priorsense\_data *(*create-priorsense-data*)*, [4](#page-3-0) example\_powerscale\_model, [6](#page-5-0) log\_lik\_draws, [6](#page-5-0) log\_prior\_draws, [7](#page-6-0) num(), *[15](#page-14-0)* option, *[15](#page-14-0)* powerscale, *[3](#page-2-0)* powerscale *(*powerscale-overview*)*, [10](#page-9-0) powerscale-gradients, [8](#page-7-0) powerscale-overview, [10](#page-9-0) powerscale-sensitivity, [13](#page-12-0) powerscale.default *(*powerscale-overview*)*, [10](#page-9-0) powerscale.priorsense\_data *(*powerscale-overview*)*, [10](#page-9-0) powerscale\_derivative, [15](#page-14-0) powerscale\_gradients *(*powerscale-gradients*)*, [8](#page-7-0) powerscale\_plot\_dens, *[3](#page-2-0)* powerscale\_plot\_dens *(*powerscale\_plots*)*, [16](#page-15-0) powerscale\_plot\_ecdf, *[2,](#page-1-0) [3](#page-2-0)* powerscale\_plot\_ecdf *(*powerscale\_plots*)*, [16](#page-15-0) powerscale\_plot\_quantities, *[3](#page-2-0)* powerscale\_plot\_quantities *(*powerscale\_plots*)*, [16](#page-15-0) powerscale\_plots, [16](#page-15-0) powerscale\_sensitivity, *[2,](#page-1-0) [3](#page-2-0)* powerscale\_sensitivity *(*powerscale-sensitivity*)*, [13](#page-12-0) powerscale\_sequence, *[2,](#page-1-0) [3](#page-2-0)*

powerscale\_sequence *(*powerscale-overview*)*, [10](#page-9-0) predictions\_as\_draws, [18](#page-17-0) priorsense *(*priorsense-package*)*, [2](#page-1-0) priorsense-package, [2](#page-1-0)